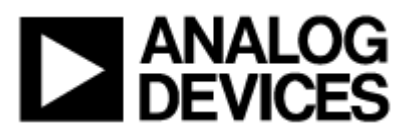

# **Общие вопросы по MicroConverter**

### **Вопросы по топологии и проектированию**

- **Вопрос**: MicroConverter имеет разделенные контакты для аналогового и цифрового заземления. Должен ли я подсоединять два разделенных земляных слоя на моей плате?
- **Ответ**: Нет. По крайней мере, до тех пор, пока два земляных слоя соединены вместе рядом с чипом. В других ситуациях лучше держать на MicroConverter один земляной слой. Если у вас на плате два разделенных земляных слоя, тогда применяйте наиболее совершенный из двух (обычно аналоговый) для достижения лучшей производительности АЦП и ЦАП.
- **Вопрос**: У меня есть быстрые логические фронты на электрической схеме, которую я собираюсь подключать к MicroConverter. Повлияют ли эти сигналы на аналоговую производительность?
- **Ответ**: Когда напрямую к контактам цифрового входа MicroConverter подводятся сигналы со временем нарастания (спада) менее 5 нс, это может потенциально вызвать их потерю и уменьшить аналоговую производительность. Простым решением этой проблемы является добавочный резистор. Добавочный резистор около 200Ω достаточен для задержки фронта таким образом, что он не будет оказывать влияние на аналоговую производительность.

### **Различные вопросы по MicroConverter**

- **Вопрос**: Когда ЦАП MicroConverter отключен, что находится на его выходе? Имеется ли возможность ЦАП с «третьим выходным состоянием»?
- **Ответ**: При включении, цифро-аналоговые преобразователи MicroConverter находятся в выключенном состоянии. В этом состоянии, выводы выглядят как точка наибольшего сопротивления к окружающему миру. Это аналог термина «третье выходное состояние». Вы можете перевести ЦАП в состояние высокого сопротивления, отключив его снова.
- **Вопрос**: Я слышал, что изделия MicroConverter способны адресовать до 16 Мб внешней памяти данных. Правда ли это и как это реализовано?
- **Ответ**: Да. MicroConverter способен адресовать до 16 Мб внешней памяти данных. Уникальная возможность MicroConverter позволяет такое расширение, используя дополнительный регистр-защелку на шине адреса Порта 2. На стандартных изделиях 8051, как и MicroConverter, Порт 0 используется как мультиплексированная шина адреса/данных. Он передает младший байт указателя данных (DPL), который захватывается на импульсе ALE перед тем, как на шину попадут данные, изделием MicroConverter (операция записи) или микросхемой СЗУПВ (операция чтения). Порт 2 обеспечивает передачу байта страницы указателя данных (DPP), захватываемый на сигнале ALE после старшего байта указателя данных (DPH). Если регистр-защелка не соединен с Портом 2, то DPP игнорируется, и адресуется стандартное адресное пространство в 64 Кб.

Оригинал : версия 2.00 [02/2001] Часто задаваемые вопросы Перевод : версия 2.01 [06/2001]

<sup>©</sup>АВТЭКС Санкт-Петербург, (812) 567-7202, http://www.autex.spb.ru E-mail: info@autex.spb.ru Автор перевода: Силантьев В.И.

- **Вопрос**: Я бы хотел произвести последовательную загрузку нового кода в MicroConverter из моей хост машины. Какой протокол последовательной загрузки используется для перепрограммирования MicroConverter?
- **Ответ**: MicroConverter может быть перепрограммирован из вашей системы через последовательный UART порт с использованием программ под управлением ДОС/Windows – «download.exe»/ «wsd.exe». Другой способ, которым вы можете перепрограммировать MicroConverter из любой хост системы, это использование протокола последовательной загрузки, одинакового с реализованным в программах загрузки.
- **Вопрос**: Вывод PSEN используется на 8051 как выход. Как он может использоваться на вход для режима последовательной загрузки? Какой согласующий резистор должен использоваться, чтобы гарантировать вход в режим последовательной загрузки? Нарушена ли функциональность вывода PSEN на MicroConverter?
- **Ответ**: На стандартных изделиях 8051 вывод PSEN всегда работает на выход. Он используется для доступа к внешней памяти программ. На изделиях MicroConverter вывод PSEN используется как вход для определения запуска или пользовательского кода, или встроенной программы последовательной загрузки.

 В обычном состоянии вывод PSEN работает на выход. Если на выводе RESET подается высокий уровень сигнала, вывод PSEN перестраивается на работу как цифровой вход, и напряжение на выводе PSEN дискретизируется каждый машинный цикл. Как только уровень сигнала на выводе RESET падает, последний логический уровень PSEN используется для определения, что запускать.

 Чтобы гарантировать, что вывод PSEN будет на низком уровне, он должен быть заземлен через согласующий резистор с сопротивлением около 1КΩ. Для того, чтобы уровень сигнала на выводе PSEN был высоким, он может быть оставлен в обычном состоянии, так как имеется внутренний согласующий резистор.

 Так как работа вывода PSEN на MicroConverter отличается только при высоком уровне на выводе RESET (в этом состоянии вывод PSEN на 8051 не используется), то можно сказать, что его функциональность не нарушена, а дополнительно расширена.

- **Вопрос**: Что такое «программа конфигурации при включении» («power-on configuration routine»)?
- **Ответ**: Каждое изделие MicroConverter содержит «программу конфигурации при включении», которая запускается каждый раз при включении кварца или его сбросе. По существу, это небольшой код, который предшествует выполнению пользовательского кода. Он используется для конфигурации некоторой встроенной периферии, например, АЦП и FLASH/EE памяти, с оптимизированными параметрами калибровки и временных характеристик. Некоторые из них вы можете видеть (например, смещение АЦП по умолчанию и регистры калибровки коэффициента усиления будут разными от одного кристалла к следующему), а некоторые нет (например, коэффициенты линейности АЦП не будут видны в вашем коде). Если вы хотите пропустить программу конфигурации (есть возможность сделать это), то точность АЦП и продолжительность хранения данных в FLASH/EE могут быть менее оптимальны. Программа конфигурации при включении записана в невидимой области ПЗУ. Адрес, с которого начинается программа конфигурации, равен FF00h. Поэтому, когда вы «программно запускаете» свой код через последовательную загрузку или программу отладки, проверьте, чтобы начальный адрес был равен FF00h. а не 0000h. Хотя программа конфигурации отображается на адреса с FF00h по FFFFh, она не пересекается с внешней памятью программ, которая также содержит эти адреса. Возможен запуск кода размером в 64К через внешнюю микросхему PROM (или 8К из внешней FLASH/EE и 54К внешней PROM). Программа конфигурации разделяет те же адреса, что и верхние 256 байт внешней PROM, но исполняется только при событиях включения и сброса. Для обеспечения синхронности включения в ваших приложениях, вывод ALE автоматически отключается на время выполнения программы конфигурации. ALE начинает переключение после выполнения первой строки вашего кода.

<sup>©</sup>АВТЭКС Санкт-Петербург, (812) 567-7202, http://www.autex.spb.ru, E-mail: info@autex.spb.ru

- **Вопрос**: Должен ли я вставлять инструкцию «NOP» для ожидания завершения выполнения команд очистки и программирования FLASH/EE памяти перед выполнением следующей операции с FLASH/EE?
- **Ответ**: Абсолютно нет. Синхронность доступа к FLASH/EE памяти данных обеспечивается аппаратно. Когда вы выполняете команду по очистке или программированию FLASH/EE, ядро микроконтроллера не разрешит выполнение следующего командного цикла до завершения операции с FLASH/EE памятью. Это означает, что хотя очистка или программирование FLASH/EE занимает один машинный цикл, но он растягивается на 20 мс период (для команды очистки FLASH/EE) или 250 мкс период (для команды программирования FLASH/EE), вместо того чтобы занять только 1 мкс для нормального машинного цикла (в зависимости от тактовой частоты).
- **Вопрос**: Что происходит, если напряжение питания падает при выполнении операции программирования или стирания FLASH/EE?
- **Ответ**: Если напряжение питания во время выполнения операции падает ниже 2.7 В, нельзя гарантировать, что операция закончится успешно. Также, поскольку операция программирования или стирания FLASH/EE занимает большее время, чем обычная инструкция, отклик на прерывание может резко возрасти, если прерывание вызывается во время выполнения операции программирования или стирания FLASH/EE. Например, если происходит прерывание от монитора питания во время выполнения такой операции, оно будет обработано только после завершения программирования или стирания FLASH/EE. В этом случае монитор питания может использоваться для индикации. Что операция с FLASH/EE могла закончиться некорректно.
- **Вопрос**: Доступны ли сокеты для 52-выводного корпуса PQFP?
- **Ответ**: Да, но только в целях проверки или оценивания. Они не пригодны для производства, поскольку сокеты ZIF типа стоят во много раз дороже изделий MicroConverter. Ниже приведены некоторые типа сокетов:

#### **Enplas**:

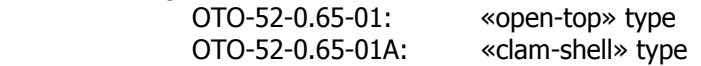

### **Iron Electronics**:

 CA-QFE52SB-L-Z-T-01: socket module SF-QFE52SB-L-01: board header

# **Вопросы по ADuC812**

# **Вопросы по АЦП ADuC812**

- **Вопрос**: Могу ли я подсоединить аналоговый источник с высоким импедансом напрямую к одному из входов ADuC812? Или я должен вначале буферизировать сигнал?
- **Ответ**: Основное ограничение по источникам с высоким импедансом это ток утечки на аналоговых выводах ADuC812, который составляет в среднем ±1 мкА. Этот электрический ток через внутреннее сопротивление источника 610 Ом создаст ошибку в 610 мкВ. При напряжении 2.5 В, это составляет 1LSB (или 2.5 В/4096). Поэтому, внутреннее сопротивление источника большее 610 Ом может потенциально вызвать измеряемые ошибки DC.
- **Вопрос**: Некоторые описания возможностей содержат свойство «автокалибровки» ADuC812. Как я могу использовать эту возможность?
- **Ответ**: «Автокалибровка» ADuC812 заключается в использовании программной утилиты, описанной в техническом замечании по последовательной загрузке ADuC812.
- **Вопрос**: Какое время обнаружения необходимо ADuC812? Как я должен выбирать значения времени обнаружения в регистре ADCCON1?
- **Ответ**: В общем случае, время обнаружения одного такта АЦП (ADCCON1.2=0, ADCCON1.3=0) обеспечивает достаточное время ADuC812 для обнаружения сигнала перед переключением внутреннего следящего запоминающего усилителя в режим фиксации. Единственное исключение составляет источник с высоким импедансом, но он в любом случае должен быть предварительно буферизирован, так как внутреннее сопротивление источника большее 610 Ом может вызвать DC ошибки.
- **Вопрос**: Как я могу выбрать время преобразования в регистре ADuC812 ADCCON1? Что означают биты деления тактовой частоты?
- **Ответ**: АЦП последовательного приближения ADuC812 работает от деленной тактовой частоты генератора. Для обеспечения правильной операции АЦП, частота АЦП должна быть между 400 КГц и 4 МГц, а оптимальная производительность достигается АЦП при частоте между 400 КГц и 3 МГц. Частоты этого диапазона могут быть достигнуты с тактовыми частотами от 400 КГц до 16 Мгц с помощью четырех делителей АЦП. Например, с тактовой частотой генератора 12 МГц, установите делитель 4 (ADC<sub>CLK</sub> = M<sub>CLK</sub>/4 = 3 Мгц) с помощью изменения значений регистра ADCCON1 (ADCCON1.5=1, ADCCON1.4=0). Полное время преобразования составляет 15 тактов АЦП, плюс 1 такт АЦП на синхронизацию, плюс выбранное время обнаружения (от 1 до 4 тактов АЦП). Например, для приведенного ранее примера, полное время преобразования составит 17 тактов АЦП
	- (или 5.67 мкс при 3 МГц частоты АЦП).
- **Вопрос**: Как я могу определить частоту выборки ADuC812 в режиме непрерывного преобразования? **Ответ**: В режиме непрерывного преобразования, новый цикл преобразования начинается сразу же по завершению предыдущего. Частота может быть рассчитана, как обратная величина полному времени преобразования. Для приведенного выше примера, например, она составит 176.5 КГц.
- **Вопрос**: Что такое апертурная задержка (aperture delay) в аппаратном режиме CONVST? Что за апертурную неопределенность (aperture uncertainty) я могу наблюдать?
- **Ответ**: В аппаратном режиме CONVST для инициирования АЦП используется внешний логический вход. Апертурная задержка ADuC812 – это время от нарастающего фронта этого внешнего триггера до момента, когда следящий запоминающий усилитель переходит в режим фиксации. Это время составляет время обнаружения (выбирается через ADCCON1) + время синхронизации между 0.5 и 1.5 такта АЦП.

<sup>©</sup>АВТЭКС Санкт-Петербург, (812) 567-7202, http://www.autex.spb.ru, E-mail: info@autex.spb.ru

Когда триггер CONVST асинхронен по отношению к частоте АЦП, это выражается в апертурной неопределенности в 1 такт АЦП. Эта апертурная неопределенность может быть устранена путем синхронизации внешнего CONVST сигнала с тактовой частотой АЦП. Так как тактовая частота АЦП рассчитывается через делитель тактовой частоты генератора, это невозможно сделать напрямую. Поэтому, для синхронизации сигнала CONVST с частотой АЦП, вы должны синхронизировать его с деленной частотой задающего генератора, где делитель выбирается с помощью регистра ADCCON1.

- **Вопрос**: Что происходит, когда ADuC812 принимает второй триггер CONVST (программный SCONV, триггер Timer2 или аппаратный триггер CONVST) во время преобразования, которое не закончено?
- **Ответ**: Он будет проигнорирован. В этой ситуации, событие от второго триггера будет потеряно. Для избежания потери данных убедитесь, что ваша программа проверяет флаг состояния АЦП (ADCCON3.7) перед началом преобразования. В режимах преобразования по таймеру или аппаратного управления, убедитесь, что значение переполнения таймера или значение входного фронта больше, чем время преобразования АЦП + время обнаружения.

## **Вопросы по опорному напряжению ADuC812**

- **Вопрос**: Я использую внутренний источник опорного напряжения. Что я должен сделать с контактами  $V_{RFF}$  и  $C_{RFF}$ ?
- **Ответ**: Подключите оба контакта к «земле» используя бескорпусные конденсаторы 0.1 мкФ с небольшие соединительные линии.
- **Вопрос**: Я хочу запустить другую схему от внутреннего источника опорного напряжения ADuC812. Должен ли я брать напряжение с контакта V<sub>REF</sub> или C<sub>REF</sub>? Какие характеристики по источнику/нагрузке тока по этим контактам?
- **Ответ**: Используйте V<sub>REF</sub>. Контакт С<sub>REF</sub> является внутренним соединением с буфером. Его напряжение не равно  $V_{\text{BFE}}$ . Что касается характеристик контакта  $V_{\text{BFE}}$  по источнику тока и нагрузке по току, то он их не имеет. Он имеет эффективное напряжение 2.5 В с номинальным источником сопротивления 50 КОм. Вы должны буферизировать напряжение на этом контакте для управления другой микросхемой. Конечно, заземлите контакты VREF и CREF с беспроводным конденсатором.
- **Вопрос**: Могу ли использовать внешний источник опорного напряжения для ADuC812?
- **Ответ**: Да. Просто соедините контакт V<sub>REF</sub> с источником внешнего опорного напряжения. Это будет выглядеть как 50 КОм нагрузка к 2.5 В. В зависимости от источника опорного напряжения, который вы выберете, вы должны или не должны заземлить линию  $V_{REF}$  через конденсатор. В любом случае, заземлите контакт С<sub>REF</sub> с беспроводным конденсатором.
- **Вопрос**: Как я должен разрешить и запретить внутренний источник опорного напряжения на ADuC812? Как долго, после разрешения внутреннего источника опорного напряжения, длится время установления опорного напряжения?
- **Ответ**: Внутреннее опорное напряжение ADuC812 автоматически включается при включении АЦП (через регистр ADCCON1) или ЦАП (через регистр DACCON). При включении, источнику опорного напряжения необходимо 65 мс для установки в точное значение.

## **Различные вопросы по ADuC812**

- **Вопрос**: Должен ли я обеспечивать свою разработку внешней микросхемой генератора сброса? **Ответ**: Необходимо реализовать внешнюю схему начального сброса для управления выводом RESET на ADuC812. Ваша схема должна поддерживать высокий уровень сигнала на выводе RESET, если напряжение питания (AVDD или DVDD) ниже 2.5 В. Дополнительно, напряжение VDD должно оставаться выше 2.5 В не менее 10 мс, прежде чем уровень сигнала на выводе RESET упадет. Внешняя схема начального сброса должна быть рабочей до 1.2 В ил меньше. Смотрите спецификацию ADuC812 для уточнения деталей.
- **Вопрос**: Как я могу одновременно обновлять оба ЦАП для получения новых значений напряжения.
- **Ответ**: ADuC812 имеет бит синхронного обновления (в DACCON), который может быть использован для обеспечения одновременного изменения значений двух ЦАП. Для использования этой возможности необходимо очистить бит перед загрузкой новых значений в регистры ЦАП. Как только новые данные будут загружены в оба регистра, установите бит обратно в «единицу». Оба ЦАП одновременно выведут новые значения.
- **Вопрос**: Для чего используются ETIM регистры?
- **Ответ**: Время выполнения операций очистки и программирования FLASH/EE памяти зависят от тактовой частоты. При использовании тактовых импульсов с частотой 11.0592 МГц вам не нужно настраивать регистры ETIM. Однако, при использовании другой тактовой частоты ( $F_{CK}$ ), необходимо изменить значения регистров ETIM1 и ETIM2 для избежания потери данных и возможности длительного хранения. ETIM1 и ETIM2 образуют 16-разрядное слово, при этом ETIM2 это старший байт, а ETIM1 младший. Значение 16-разрядного слова должно быть установлено по следующему условию, для обеспечения оптимальной продолжительности и сохранности данных в FLASH/EE памяти.

### $ETIM2:ETH1 = 100$  MKC  $*$  F<sub>CLK</sub>

**ETIM3** должен всегда содержать значение по умолчанию – 201 (С9h)

- **Вопрос**: При использовании сторожевого таймера, в спецификации написано, что я должен установить оба бита обновления для сброса таймера. Должен ли я устанавливать их в особой последовательности? Должен ли я очистить каждый бит, после их установления?
- **Ответ**: Для обновления сторожевого таймера необходимо только установить два бита, WDR1 и WDR2. Чтение этих битов будет всегда возвращать «ноль». Порядок, в котором необходимо установить биты – сначала WDR1, а непосредственно за ним WDR2. Пример этого приводится в коде «WDtimer.asm», включенного в библиотеку примеров.
- **Вопрос**: Кто-то рассказал мне, что ADuC812 имеет секретные биты для ограниченного доступа к FLASH/EE памяти программ и данных. Почему я не могу найти ссылку на эту информацию?
- **Ответ**: Эти секретные биты существуют в ADuC812, но они не работают корректно. Поэтому, они не анонсированы как дополнительная возможность микросхемы. Они расположены на странице 160 (AOh) FLASH/EE памяти данных, тогда как номера документированных страниц имеют номера с 0 по 159. Необходимо избегать записи в недокументированную страницу 160, так как это может случайно блокировать чип (см. описание ошибок и аномалий для деталей).
- **Вопрос**: Как я должен использовать встроенную возможность MicroConverter температурный датчик?
- **Ответ**: Температурный датчик на каждом MicroConverter выводит напряжение, которое обратно пропорционально температуре кварца. При температуре 25ºС это напряжение приблизительно равно 600 мВ. Когда температура изменяется, напряжение меняется со скоростью 0.3 мВ/ºС. Так, при повышении температуры, выходное напряжение температурного датчика уменьшается. При этом АЦП используется для преобразования

напряжения на температурном датчике в цифровое значение. Смотрите техническое замечание, которое описывает, как достигнуть наибольшей абсолютной точности от температурного датчика MicroConverter. Запомните, что встроенный температурный датчик измеряет температуру кварца, а не окружающей среды, поэтому не забудьте фактор саморазогревания, если хотите рассчитать температуру окружающей среды.

**Вопрос**: Как я могу рассчитать полное потребление мощности ADuC812 при данном наборе условий? **Ответ**: Ниже приведена таблица, позволяющая произвести простой подсчет потребляемого тока. Все значения являются средними. Просуммируйте потребление тока всех подключенных к ядру периферийных устройств (нормальный режим) с учетом тактовой частоты генератора  $(M_{C_K}).$ 

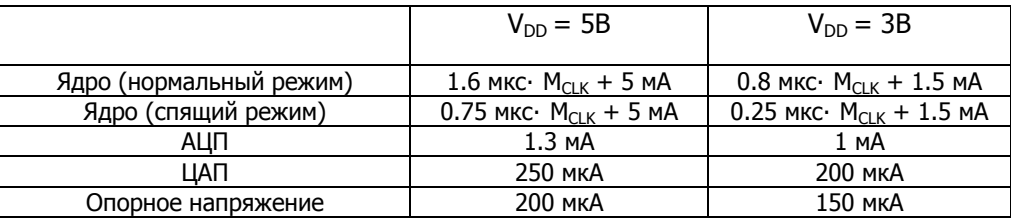

- **Вопрос**: ADuC812 имеет разделенные контакты для аналогового и цифрового электроснабжения. Могу ли я работать с разделенным источником питания, например 3.3В D<sub>VDD</sub> и 5В A<sub>VDD</sub>?
- **Ответ**: Нет. Вы не можете запускать ADuC812 с разделенного источника питания. Абсолютная максимальная разница между D<sub>VDD</sub> и A<sub>VDD</sub> равна  $\pm$ 0.3В. По этой причине лучше запускать ADuC812 от одного источника питания. Наибольшее, что может разделять эти источники питания – небольшая ферритовая шайба и небольшой резистор. Конечно, разъедините каждый контакт с земляным слоем бескорпусным конденсатором 0.1 пФ, соединенным коротким проводником, и убедитесь, что имеется электролитный накопительный конденсатор, соединяющий источник питания с земляным слоем на плате. Если есть разделенный источник питания с ферритовой шайбой и небольшим резистором, убедитесь, что локальный накопительный конденсатор и электролит имеются на каждой стороне.
- **Вопрос**: Насколько я могу увеличить частоту тактового генератора?
- **Ответ**: Стандартное ядро MicroConverter, совместимое с 8051, способно работать без ошибок на тактовой частоте значительно большей, чем номинальная в 16МГц. Тем не менее, тактовая частота большая этой спецификации может уменьшить аналоговую производительность. Поэтому, мы не рекомендуем использовать кварц или генератор тактовой частоты больший, чем 16МГц.
- **Вопрос**: Поддерживается ли ADuC812 статическое ядро MCU? Могу ли я замедлить генератор тактовых импульсов?
- **Ответ**: Да, ADuC812 поддерживает статическое ядро 8051. Ядро может работать на тактовой частоте от DC. Тем не менее, тактовая частота АЦП выводится из частоты тактового генератора, и производительность АЦП уменьшается до очень медленных тактовых частот. Минимальная тактовая частота АЦП для достоверной производительности АЦП – 400 КГц. Тактовая частота АЦП равна частоте тактового генератора с делителями 1, 2, 4, 8 (выбирается через регистр ADCCON1), поэтому минимальная тактовая частота для надежных операций с АЦП также 400 КГц.
- **Вопрос**: Порт 1 ADuC812 изначально используется для аналогового входа. Могу ли я использовать контакты Порта 1 для цифрового ввода/вывода. Если да, то как?
- **Ответ**: Контакты Порта 1 могут быть использованы или как аналоговый вход, или как цифровой вход, но не как цифровой выход. Конфигурация всех контактов Порта 1 по умолчанию настроена на аналоговый вход. В этом состоянии регистр Порта 1 содержит значение FFh (все единицы). Для настройки Порта 1 как цифровой вход, очистите соответствующие разряды в регистре Порта 1 (Р1).

<sup>©</sup>АВТЭКС Санкт-Петербург, (812) 567-7202, http://www.autex.spb.ru, E-mail: info@autex.spb.ru